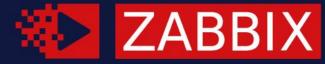

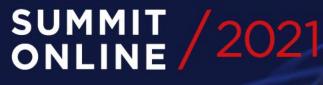

### **GAINING NEW** INSIGHTS WITH BUSINESS SERVICE MONITORING ALEKSANDRS PETROVS-GAVRILOVS Technical Support Engineer, Zabbix, Latvia

### 

#### WHAT IS "BUSINESS SERVICE MONITORING"?

"EVERY PROBLEM IS A GIFT—WITHOUT PROBLEMS WE WOULD NOT GROW."

- Anthony Robbins

#### **BSM** (BUSINESS SERVICE MONITORING)

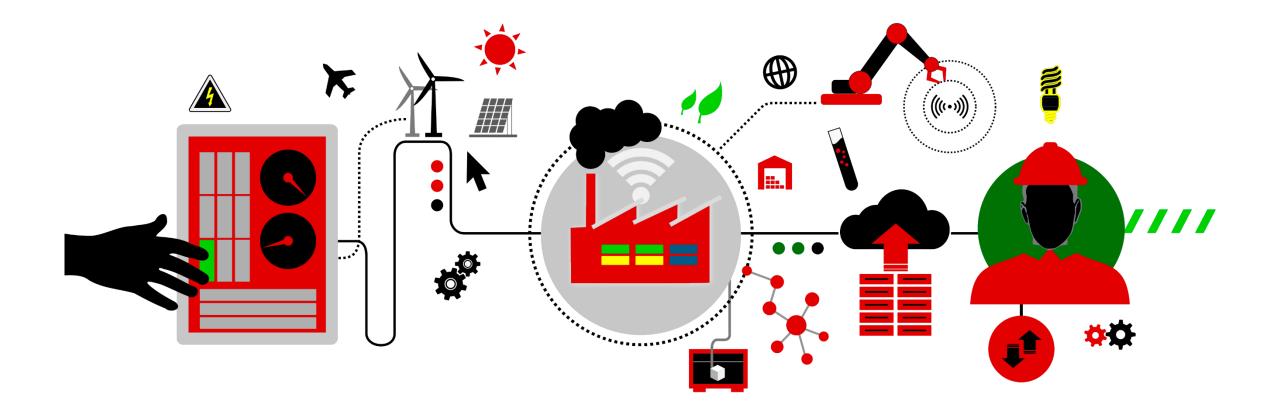

#### **BSM** CHECK LIST

- Define business
- ⊘ Configure SLA
- Assign suitable data
- ⊘ Track and Measure

## $\bigcirc 2$

#### **DEFINE BUSINESS**

Define your business environment

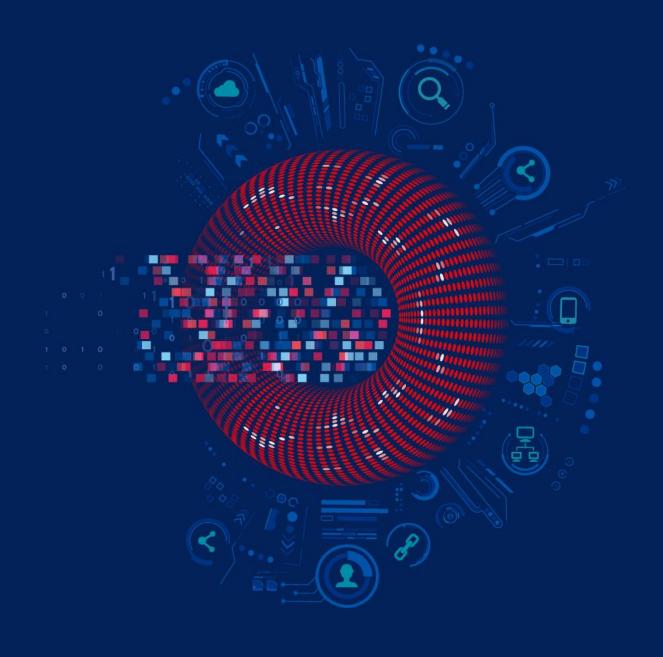

#### DEFINE YOUR BUSINESS

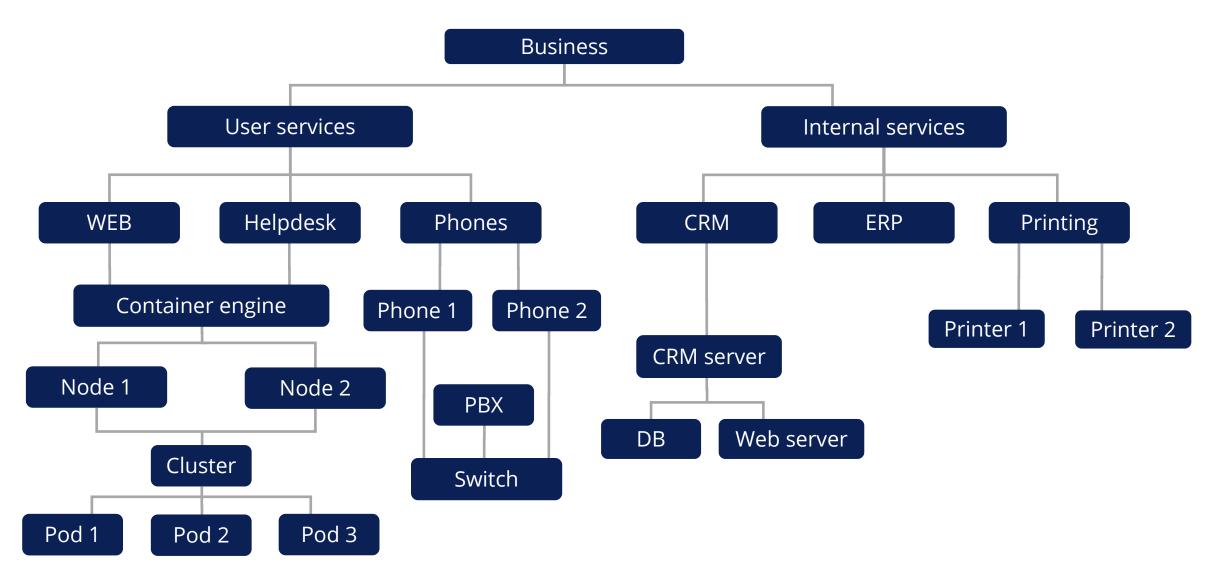

#### DEFINE YOUR BUSINESS SIMPLER

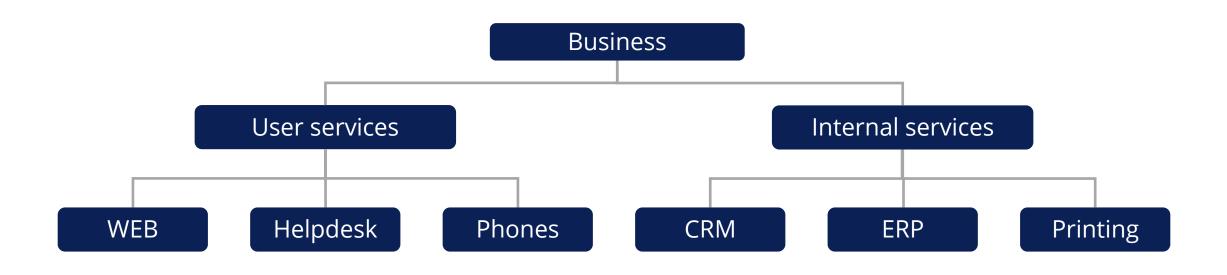

#### DEFINE YOUR BUSINESS SIMPLER IN ZABBIX

|                     |               |         |             |            |                | Filter                    |
|---------------------|---------------|---------|-------------|------------|----------------|---------------------------|
|                     | Name          |         | Tags And/Or | Or         |                |                           |
|                     | Status Any OK | Problem | tag         | Contains 🗸 | value          | Remove                    |
|                     |               |         | Add         |            |                |                           |
|                     |               |         | Apply       | set        |                |                           |
| Name                |               | Status  | Root cause  | SLA        | Tags           |                           |
| Customers 8         |               | ОК      |             | 98.0000    | Customer: C    | ompany Services: External |
| Internal services 3 |               | ОК      |             | 90.0000    | Services: Inte | ernal Type: Provisioning  |
| Support Center 4    |               | ОК      |             | 99.8000    | Services: Ex   | ternal Type: Support      |
| User Services 3     |               | ОК      |             | 99.9000    | Services: Ex   | ternal Type: All-round    |
|                     |               |         |             |            |                | Displaying 4 of 4 fo      |

#### SIMPLER, YET MORE PRECISE

| All services / Support Cen | ter                       |        |            |         |                           | Info 🔒     | Filter 🍸     |
|----------------------------|---------------------------|--------|------------|---------|---------------------------|------------|--------------|
| Support Center             |                           |        |            |         |                           |            |              |
| Parent services:           |                           |        |            |         |                           |            |              |
| Status: OK                 |                           |        |            |         |                           |            |              |
| SLA: 99.8000               | 1                         |        |            |         |                           |            |              |
| Tags: Service              | s: External Type: Support |        |            |         |                           |            |              |
| •                          |                           |        |            |         |                           |            |              |
| Name                       |                           | Status | Root cause | SLA     | Tags                      |            |              |
| Bot Support                |                           | ОК     |            | 80.0000 | Service: External Type: S | upport     |              |
| E-mail Support             |                           | ОК     |            | 99.9000 | Service: External Type: S | upport     |              |
| Live Chat                  |                           | ОК     |            | 90.0000 | Service: External Type: S | upport     |              |
| On-Call Support            |                           | ОК     |            | 99.9000 | Service: External Type: S | upport     |              |
|                            |                           |        |            |         |                           | Displaying | 4 of 4 found |
|                            |                           |        |            |         |                           |            |              |

#### AND EVEN MORE DETAILED

| All services / Customers      |                |                                                |         | Info 🚯 Filter 🍸                      |
|-------------------------------|----------------|------------------------------------------------|---------|--------------------------------------|
| Customers                     |                |                                                |         |                                      |
| Parent services:              |                |                                                |         |                                      |
| Status: Disaster              |                |                                                |         |                                      |
| SLA: 98.0000                  |                |                                                |         |                                      |
| Tags: Customer: Company Servi | ices: External |                                                |         |                                      |
| Name                          | Status         | Root cause                                     | SLA     | Tags                                 |
| Agreements 3                  | Warning        | Customers ticket without response for too long | 80.0000 | Agreement: MIN SLA                   |
| Bank 2                        | High           | Bank Number 1 Website is not responding        | 99.9000 | Agreement: MAX SLA Service: External |
| Business Plc.                 | ок             |                                                | 90.9000 | Agreement: AVG SLA Service: External |
| Company LTD 2                 | Warning        | Website is not responding                      | 90.9000 | Agreement: AVG SLA Service: External |
| Financial institutions 2      | ок             |                                                | 99.9000 | Agreement: MAX SLA Service: External |
| Government sector 4           | ок             |                                                | 99.9000 | Agreement: MAX SLA                   |
| Partner 1                     | ок             |                                                | 95.0000 | Service: Internal                    |
| Partner 2                     | ок             |                                                | 95.0000 | Service: Internal                    |
|                               |                |                                                |         | Displaying 8 of 8 found              |

# OS

#### CONFIGURE SLA

Assign suitable data

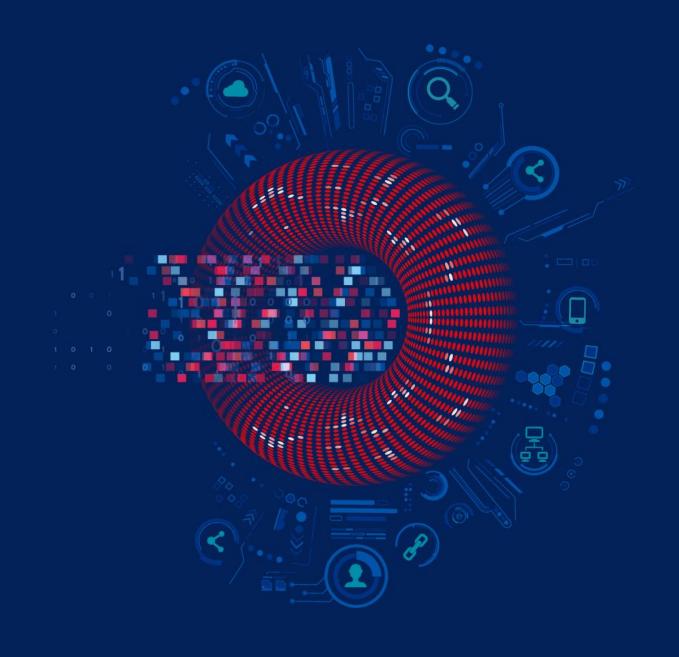

#### SO HOW TO CONFIGURE?

- ⊘ Go to Monitoring -> Services
- Find two new buttons in the top left corner

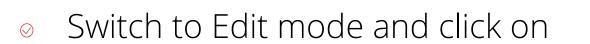

- Or use new fast editing options
- Start creating services!

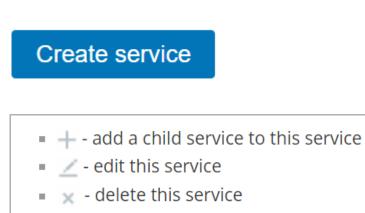

View

Edit

#### DEFINE WHAT IS A SERVICE?

| ervice                  |                                         |                      |                               |              |        |
|-------------------------|-----------------------------------------|----------------------|-------------------------------|--------------|--------|
| Service SLA  Tags 2     | 2 Child services                        |                      |                               |              |        |
| * Name                  | On-Call Support                         |                      |                               |              |        |
| Parent services         | Support Center ×<br>type here to search |                      |                               | Ś            | Select |
| Problem tags            | Name                                    | Operation            | Value                         | Action       |        |
|                         | Server                                  | Equals 🗸             | PBX                           | Remove       |        |
|                         | Service                                 | Equals 🗸             | Support                       | Remove       |        |
|                         | Add                                     |                      |                               |              |        |
| * Sort order (0->999)   | 0                                       |                      |                               |              |        |
| Status calculation rule | Most critical of child service          | es N                 | 1                             |              |        |
|                         | Status calculation rule and             | additional rules are | only applicable if child serv | vices exist. |        |
|                         |                                         |                      |                               |              |        |
|                         |                                         |                      |                               | Update       | Cano   |

#### BE MORE **SPECIFIC** IF REQUIRED

| New additional ru | ıle                        |                |              | ×                                                                       |  |  |  |  |
|-------------------|----------------------------|----------------|--------------|-------------------------------------------------------------------------|--|--|--|--|
| Set status to     | High 🗸                     |                |              |                                                                         |  |  |  |  |
| Condition         | If at least N child servic | es have Status | status or ab | pove 🗸                                                                  |  |  |  |  |
| N                 | 1                          |                |              | ×                                                                       |  |  |  |  |
| Status            | ОК 🗸                       | New addi       | tional ru    |                                                                         |  |  |  |  |
|                   |                            | Set            | status to    | High 🗸                                                                  |  |  |  |  |
|                   |                            | C              | ondition     | If at least N child services have Status status or above                |  |  |  |  |
|                   |                            |                | N            | If at least N child services have Status status or above                |  |  |  |  |
|                   |                            |                |              | If at least N% of child services have Status status or above            |  |  |  |  |
|                   |                            |                | Status       | If less than N child services have Status status or below               |  |  |  |  |
|                   |                            |                |              | If less than N% of child services have Status status or below           |  |  |  |  |
|                   |                            |                |              | If weight of child services with Status status or above is at least W   |  |  |  |  |
|                   |                            |                | Add          | If weight of child services with Status status or above is at least N%  |  |  |  |  |
|                   |                            | agation rule   | As is        | If weight of child services with Status status or below is less than W  |  |  |  |  |
|                   |                            |                |              | If weight of child services with Status status or below is less than N% |  |  |  |  |

#### IF SOME SERVICES ARE MORE IMPORTANT

#### Specify importance of the service

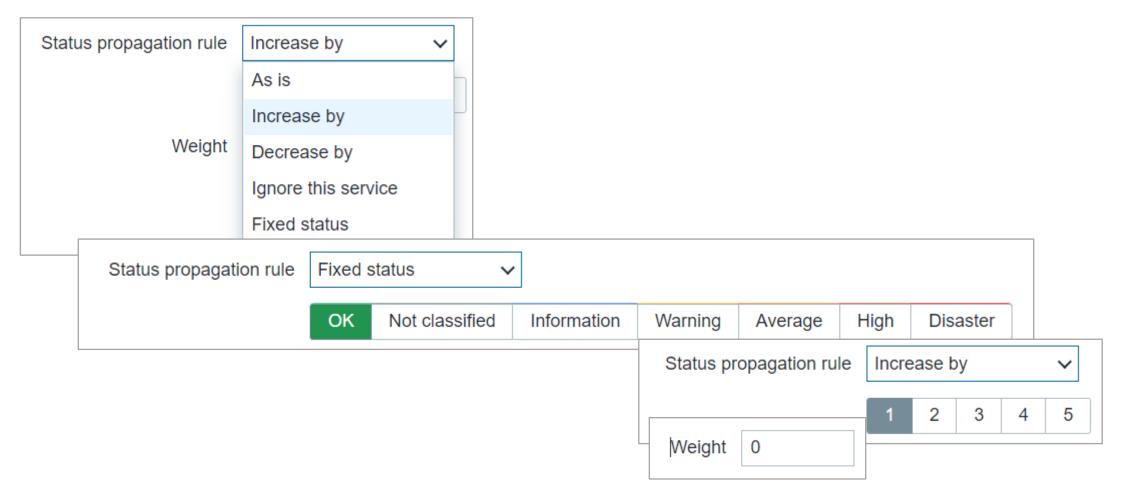

#### A SIMPLE EXAMPLE:

|                         |                                |                       |                                                                                  |                  |               | Additio        | nal rule       |                      |                            |                     |        | × |
|-------------------------|--------------------------------|-----------------------|----------------------------------------------------------------------------------|------------------|---------------|----------------|----------------|----------------------|----------------------------|---------------------|--------|---|
| Service SLA Tags 2      | 2 Child services 3             |                       |                                                                                  |                  |               | Se             | et status to   | Warning              | $\checkmark$               |                     |        |   |
| * Name                  | HA Cluster                     |                       |                                                                                  |                  |               |                | Condition      | If weight of child   | services with Status stat  | us or above is at l | east W | ~ |
| Parent services         | type here to search            |                       |                                                                                  |                  | Select        |                | W              | 1                    |                            |                     |        |   |
| Problem tags            | Name                           | Operation<br>Equals ~ | Value                                                                            | Action<br>Remove | Ad            | ditional r     | ule            |                      |                            |                     |        | × |
|                         | Add                            |                       |                                                                                  |                  |               | Set state      | us to Ave      | erage 🗸 🗸            |                            |                     |        | ł |
| * Sort order (0->999)   | 0                              |                       |                                                                                  |                  |               | Cond           | lition If w    | eight of child servi | ices with Status status or | above is at least   | W      | ~ |
| Status calculation rule | Most critical of child service | es N                  | 1                                                                                |                  |               |                | W 2            |                      |                            |                     |        |   |
|                         | ✓ Advanced configuration       |                       |                                                                                  |                  |               |                |                |                      |                            |                     | ×      |   |
| Additional rules        |                                |                       | <i>mation</i> status or above is at le<br><i>mation</i> status or above is at le |                  | Additio<br>Se | et status to   | Disaster       | ~                    |                            |                     |        | ; |
|                         | Disaster - If weight of child  | services with Disas   | ster status or above is at leas                                                  | it 3             |               | Condition<br>W | If weight of 3 | of child services w  | vith Status status or abov | e is at least W     | ~      |   |
|                         |                                |                       |                                                                                  |                  |               | Status         | Disaster       | ~                    |                            |                     |        |   |
|                         |                                |                       |                                                                                  |                  |               |                |                |                      |                            | Update              | Cancel |   |

#### A SIMPLE EXAMPLE:

| Name                | Status | Root cause | SLA     | Tags                                  |
|---------------------|--------|------------|---------|---------------------------------------|
| Customers 8         | ОК     |            | 98.0000 | Customer: Company Services: External  |
| HA Cluster 3        | ок     |            |         | Service: DB Type: HA                  |
| Internal services 4 | ОК     |            | 90.0000 | Services: Internal Type: Provisioning |
| Support Center 4    | ОК     |            | 99.8000 | Services: External Type: Support      |
| User Services 3     | ОК     |            | 99.9000 | Services: External Type: All-round    |
|                     |        |            |         | Displaying 5 of 5 found               |

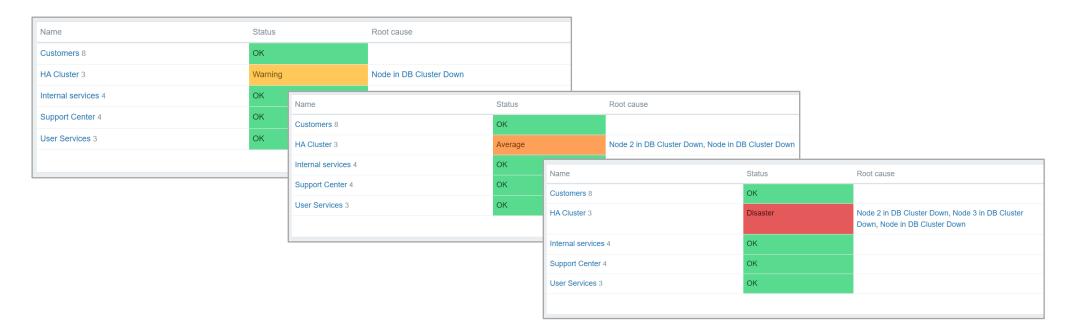

#### SET A PROPER SLA!

◎ By default, all services are expected to operate 24x7x365. But, if exceptions:

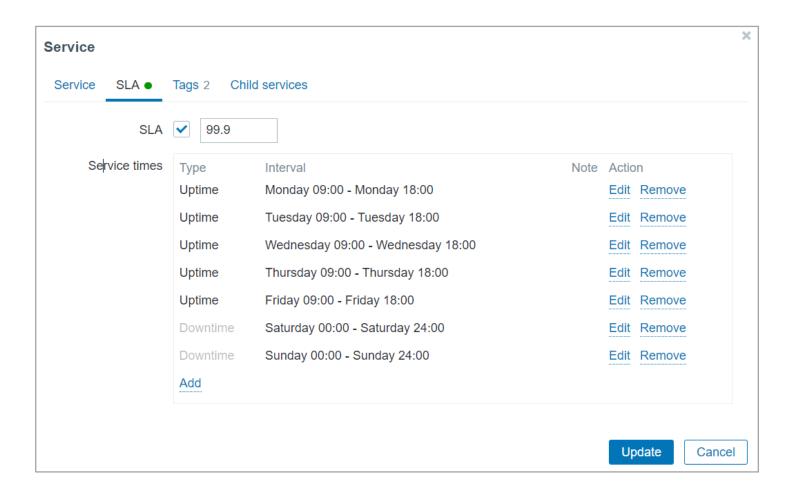

#### ADD A TAG, TO SHOW A BIGGER PICTURE

| Service       |                       |          | ×           |
|---------------|-----------------------|----------|-------------|
| Service SLA • | Tags 3 Child services |          |             |
| Tags          | Name                  | Value    | Action      |
|               | Service               | External | Remove      |
|               | Туре                  | Support  | Remove      |
|               | Customer              | All      | Remove      |
|               | Add                   |          |             |
|               |                       |          |             |
|               |                       | Up       | date Cancel |

#### CHILD SERVICES INVOLVED?

| ervice         |                       |                                                                           |            |
|----------------|-----------------------|---------------------------------------------------------------------------|------------|
| Service SLA •  | Tags 2 Child ser      | vices 8                                                                   |            |
|                |                       | Name                                                                      | Reset      |
| Child services | Service               | Status calculation rule Problem tags                                      | Action     |
|                | Agreements            | Most critical of child services                                           | Remove     |
|                | Bank                  | Most critical of child services                                           | Remove     |
|                | Business Plc.         | Most critical of child services Customer: Business Plc. Service: External | Remove     |
|                | Company LTD           | Most critical of child services                                           | Remove     |
|                | Financial institution | ns Most critical of child services                                        | Remove     |
|                | Government secto      | r Most critical of child services                                         | Remove     |
|                | Partner 1             | Most critical of child services Service: Internal                         | Remove     |
|                | Partner 2             | Most critical of child services Service: Internal                         | Remove     |
|                | Add                   | Displaying 8 d                                                            | of 8 found |
|                |                       |                                                                           |            |
|                |                       | Update Clone                                                              | Cance      |

#### INCLUDING CROSSLINK OF SERVICES/NODES!

| Add child services    |                 |                  |                  |        |     |        |
|-----------------------|-----------------|------------------|------------------|--------|-----|--------|
|                       | Name            |                  |                  | Filt   | ter | Reset  |
| Security              | Most critical o | f child services |                  |        |     |        |
| User Services         | Most critical o | f child services |                  |        |     |        |
| Web                   | Most critical o | f child services |                  |        |     |        |
| Helpdesk              | Most critical o | f child services |                  |        |     |        |
| Support Center        | Most critical o | f child services |                  |        |     |        |
| Bot Support           | Most critical o | f child services |                  |        |     |        |
| E-mail Support        | Most critical o | f child services |                  |        |     |        |
| On-Call Support       | Most critical o | f child services |                  |        |     |        |
| Live Chat             | Most critical o | f child services |                  |        |     |        |
| Bank Number 1 Website | Most critical o | f child services | Customer: Bank   | Num    |     |        |
| HA Cluster            | Most critical o | f child services |                  |        |     |        |
| Load Balancer         | Most critical o | f child services |                  |        |     |        |
| DB Node 1             | Most critical o | f child services | DB Cluster: Nod  | e 1    |     |        |
| DB Node 2             | Most critical o | f child services | DB Cluster: Node | e 2    |     |        |
| DB Node 3             | Most critical o | f child services | DB Cluster: Nod  | e 3    |     |        |
|                       |                 |                  |                  | Select |     | Cancel |

## 

#### TRACK, SOLVE AND MEASURE

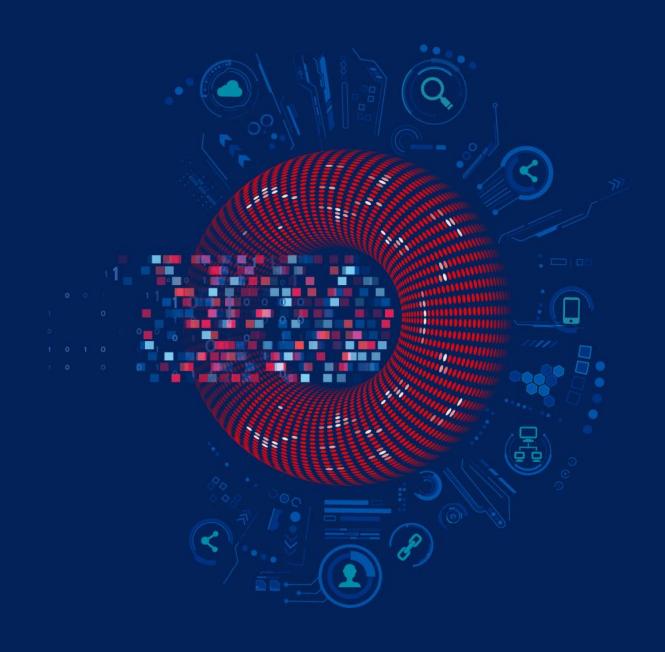

#### SEE THE ROOT CAUSE OF ISSUE IN A CLICK

| Name                | Status   | Root cause                                                                                                    | SLA     |
|---------------------|----------|----------------------------------------------------------------------------------------------------|---------|
| Customers 8         | Disaster | Bank Number 1 Website is not responding, Customers ticket without response for too long, Website is not responding | 98.0000 |
| Internal services 3 | ОК       |                                                                                                    | 90.0000 |
| Support Center 4    | ОК       |                                                                                                    | 99.8000 |
| User Services 3     | High     | Bank Number 1 Website is not responding                                                                            | 99.9000 |
|                     |          |                                                                                                    |         |

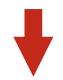

| Time 🔻   | Severity | Recovery time | Status | Info | Host                  | Problem                                             | Duration | Ack | Actions | Tags                    |
|----------|----------|---------------|--------|------|-----------------------|-----------------------------------------------------|----------|-----|---------|-------------------------|
| 13:14:52 | High     | PROBLEM       |        |      | Bank Number 1 Website | T 1 Website Bank Number 1 Website is not responding |          | No  |         | Customer: Bank Num      |
|          |          |               |        |      |                       |                                                     |          |     |         | Displaying 1 of 1 found |

#### AND GET NOTIFIED!

| Service action          | s 🗸        |                   |     |                                   |                                       |                                                                                                    |
|-------------------------|------------|-------------------|-----|-----------------------------------|---------------------------------------|----------------------------------------------------------------------------------------------------|
| Trigger actions         |            |                   |     |                                   |                                       |                                                                                                    |
| Service actions         |            |                   |     |                                   | ×                                     |                                                                                                    |
| Discovery actions       | New condi  | tion              |     |                                   |                                       |                                                                                                    |
| Autoregistration action | Туре       | Service 🗸         |     | Action Operations 3               |                                       |                                                                                                    |
| Internal actions        | Operator   | Service           | Jal | * Default operation step duration | 1h                                    |                                                                                                    |
|                         | * Services | Service name      |     | Operations                        | 1                                     | Start in         Duration         Action           Responsible person via all media         Immediately         Default         Edit         Remove |
|                         |            | Service tag value |     | Recovery operations               | Details<br>Notify all involved<br>Add | Action<br>Edit Remove                                                                                                    |
|                         |            |                   |     | Update operations                 | Details<br>Notify all involved<br>Add | Action<br>Edit Remove                                                                                                    |
|                         |            |                   |     |                                   | * At least one operation must exist.  |                                                                                                    |

#### **EVEN MORE IS COMING**

- ⊘ New SLA graphical visualizations
- ⊘ New SLA Reports
- New service tree and SLA reporting widgets
- Services tree Import and Export
- Impact analysis

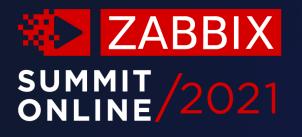

### Thank you!

www.zabbix.com